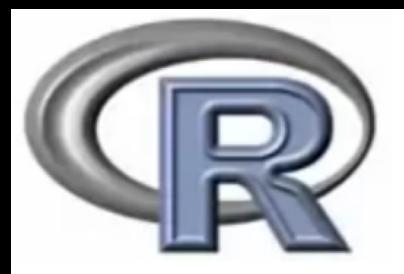

# Una introducción rápida al R

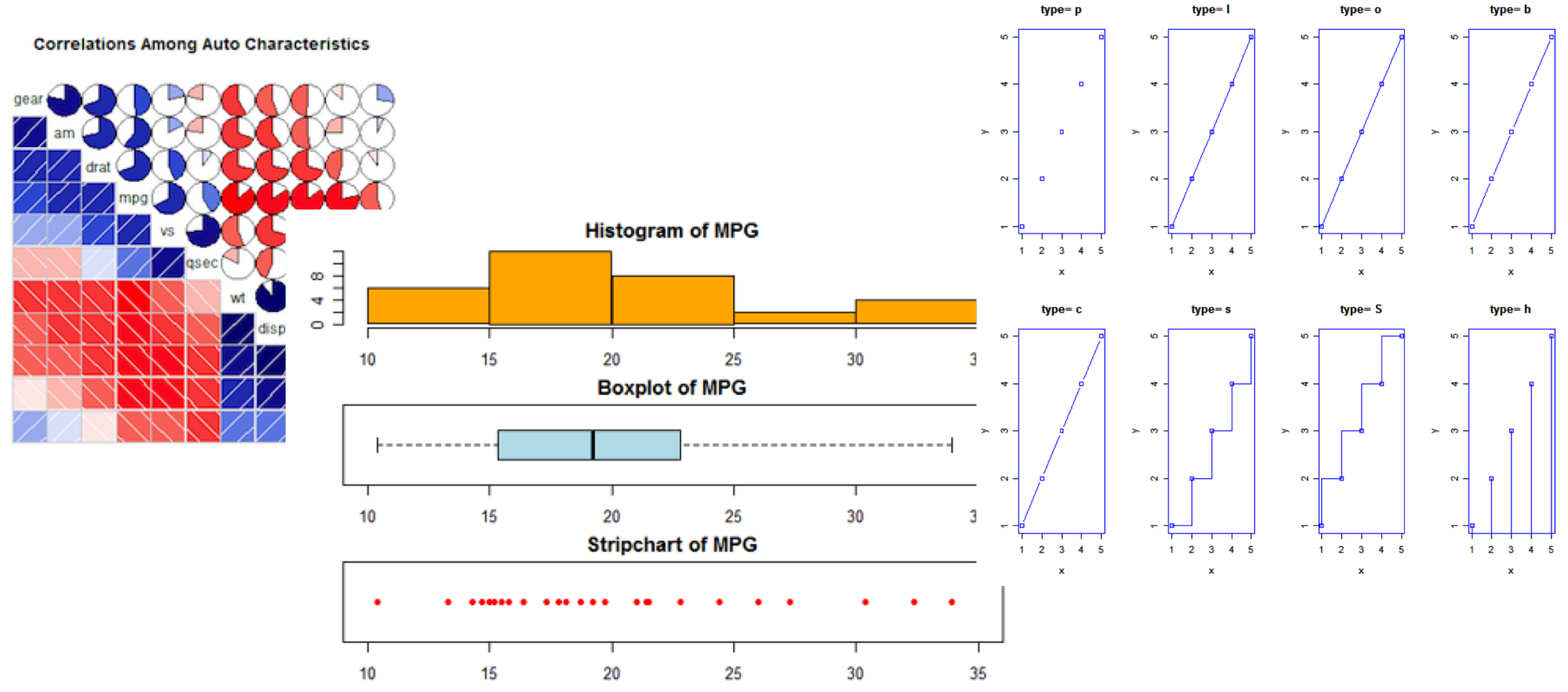

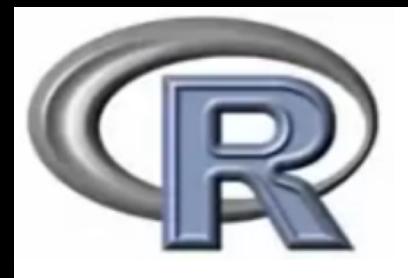

estadístico y

gráficos

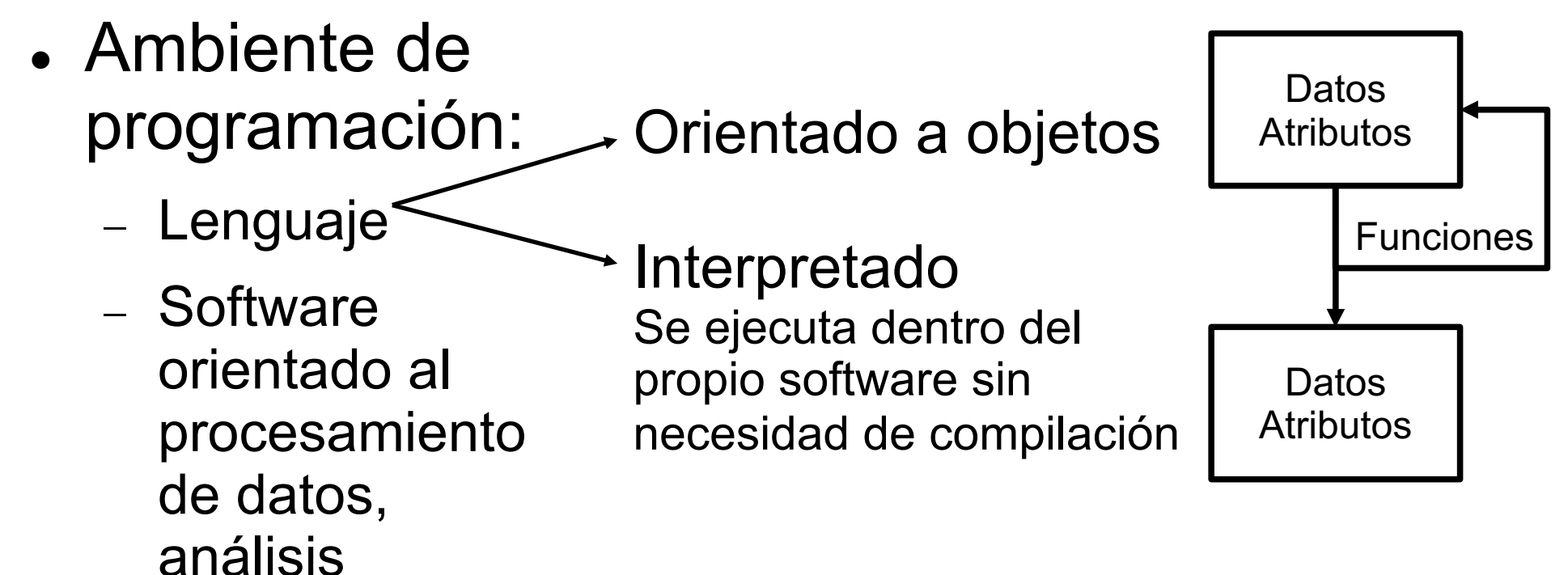

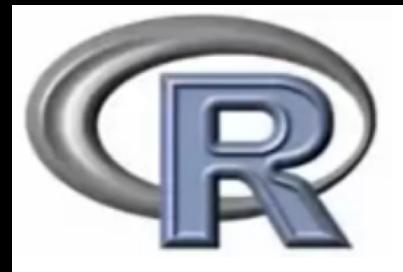

- Desarrollo de programas a medida
- Acceso al código fuente

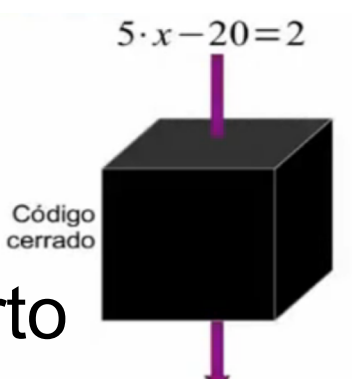

 $x = 4.4$ 

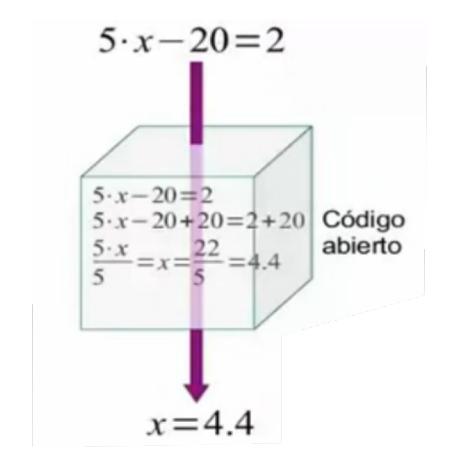

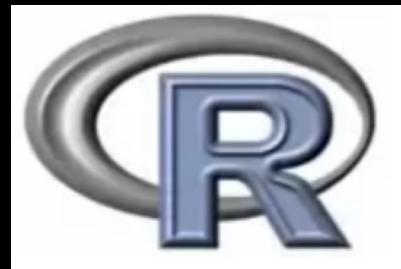

- Desarrollo de programas a medida
- Acceso al código fuente

#### Interfase de línea de comando

R version 3.6.3 (2020-02-29) -- "Holding the Windsock" Copyright (C) 2020 The R Foundation for Statistical Computing Platform: x86 64-pc-linux-gnu (64-bit)

R es un software libre y viene sin GARANTIA ALGUNA. Usted puede redistribuirlo bajo ciertas circunstancias. Escriba 'license()' o 'licence()' para detalles de distribucion.

R es un proyecto colaborativo con muchos contribuyentes. Escriba 'contributors()' para obtener más información y 'citation()' para saber como citar R o paquetes de R en publicaciones.

Escriba 'demo()' para demostraciones, 'help()' para el sistema on-line de ayuda, o 'help.start()' para abrir el sistema de ayuda HTML con su navegador. Escriba 'q()' para salir de R.

[Previously saved workspace restored]

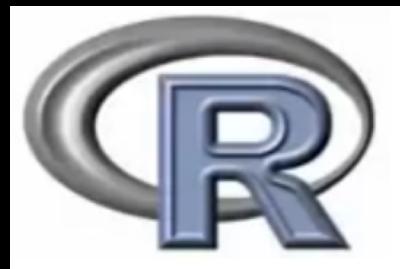

- Desarrollo de programas a medida
- Acceso al código fuente

Interfase de línea de comando

Interfase gráfica de usuario (terceros)

version 3.6.3 (2020-02-29) -- "Holding the Windsock" Copyright (C) 2020 The R Foundation for Statistical Computing Platform: x86 64-pc-linux-qnu (64-bit)

es un software libre y viene sin GARANTIA ALGUNA. Usted puede redistribuirlo bajo ciertas circunstancias. Escriba 'license()' o 'licence()' para detalles de distribucion.

R es un proyecto colaborativo con muchos contribuyentes. Escriba 'contributors()' para obtener más información y 'citation()' para saber cómo citar R o paquetes de R en publicaciones.

Escriba 'demo()' para demostraciones, 'help()' para el sistema on-line de ayuda, 'help.start()' para abrir el sistema de ayuda HTML con su navegador. Escriba 'q()' para salir de R.

[Previously saved workspace restored]

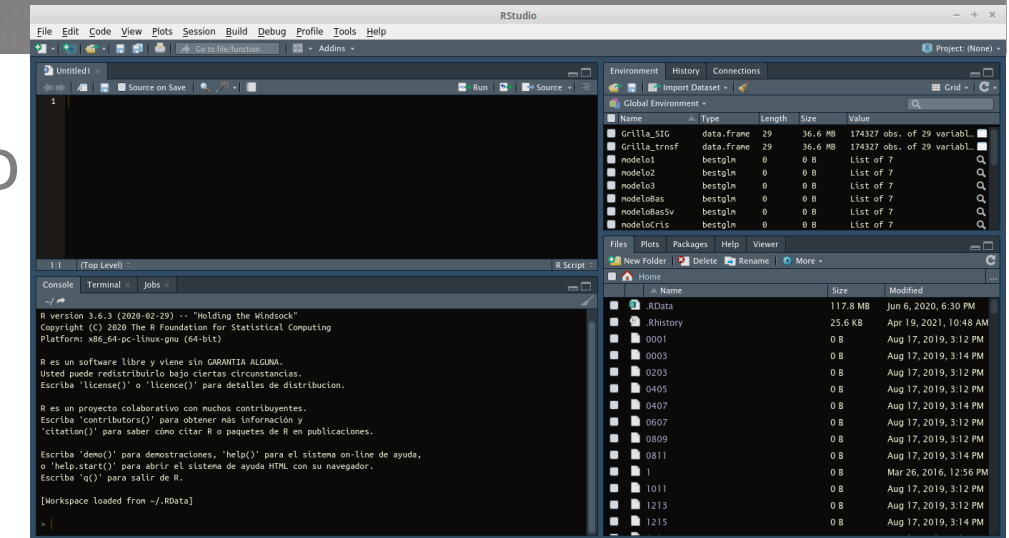

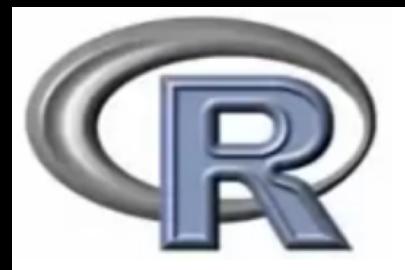

- Desarrollo de programas a medida
- Acceso al código fuente

Interfase de línea de comando

Interfase gráfica de usuario (terceros)

Fundamental: uso de la **ayuda**

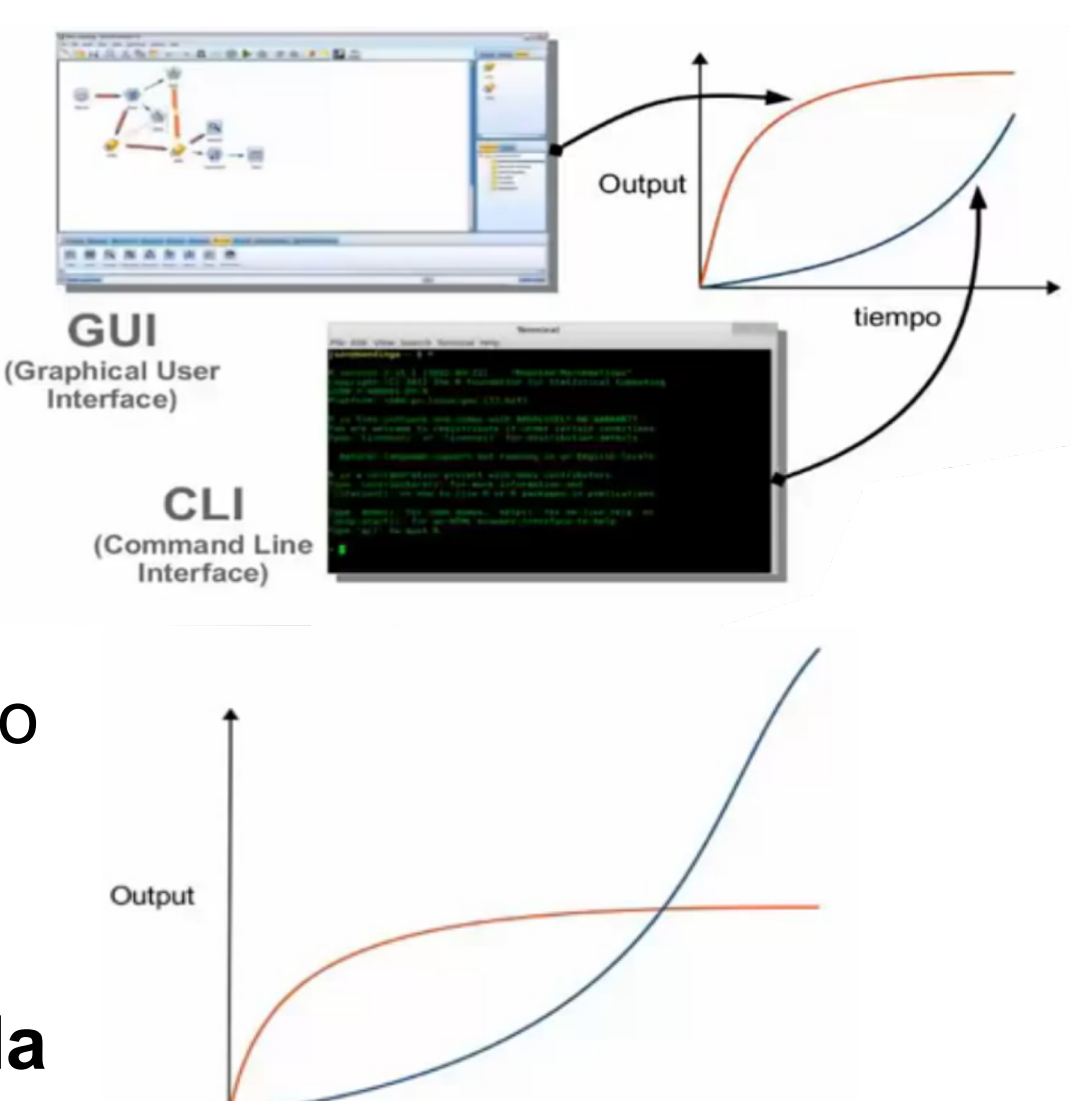

tiempo

# Instalación de R (cran.r-project.org)

**CRAN Mirrors** What's new? **Task Views** Search

 $About R$ R Homepage The R Journal

Software **R** Sources **R** Binaries Packages Other

Documentation **Manuals FAOs** Contributed

Download and Install R

Precompiled binary distributions of the base system and contributed packages, Windows and Mac users most likely want one these versions of R:

- Download R for Linux (Debian, Fedora/Redhat, Ubuntu)
- Download R for macOS
- Download R for Windows

R is part of many Linux distributions, you should check with your Linux package management system in addition to the link above.

Source Code for all Platforms

Windows and Mac users most likely want to download the precompiled binaries listed in the upper box, not the source code. T sources have to be compiled before you can use them. If you do not know what this means, you probably do not want to do it!

- The latest release (2021-05-18, Camp Pontanezen)  $R-4.1.0$ .tar.gz, read what's new in the latest version.
- Sources of R alpha and beta releases (daily snapshots, created only in time periods before a planned release).
- Daily snapshots of current patched and development versions are available here. Please read about new features and bug fixes before filing corresponding feature requests or bug reports.
- Source code of older versions of R is available here.
- Contributed extension packages

**Questions About R** 

• If you have questions about R like how to download and install the software, or what the license terms are, please read or answers to frequently asked questions before you send an email.

### Instalación de RStudio Desktop (rstudio.org)

CUSTOMETS

#### OPEN SOURCE

Get started with R

RStudio The premier IDE for R

The bes

**RStudio Server** 

RStudio anywhere using a web browser

- Shiny Server Put Shiny applications online
- R Packages Shiny, R Markdown, Tidyverse and more

#### **HOSTED SERVICES**

riuuutto l

Be our quest, be our quest

**DUILIUIID Y** 

- **RStudio Cloud** Do, share, teach and learn data science
- RStudio Public Package Manager An easy way to access R packages
- shinyapps.io Let us host your Shiny applications

#### PROFESSIONAL

RESUBILES Y

Enterprise-ready

RStudio Team A single home for R & Python Data Science Teams

**ADOUL Y** 

PHUIL

- RStudio Workbench Scale, develop, and collaborate across R & Python
- **Comment** RStudio Connect Easily share your insights
- RStudio Package Manager Control and distribute packages

### Instalación de RStudio Desktop (rstudio.org)

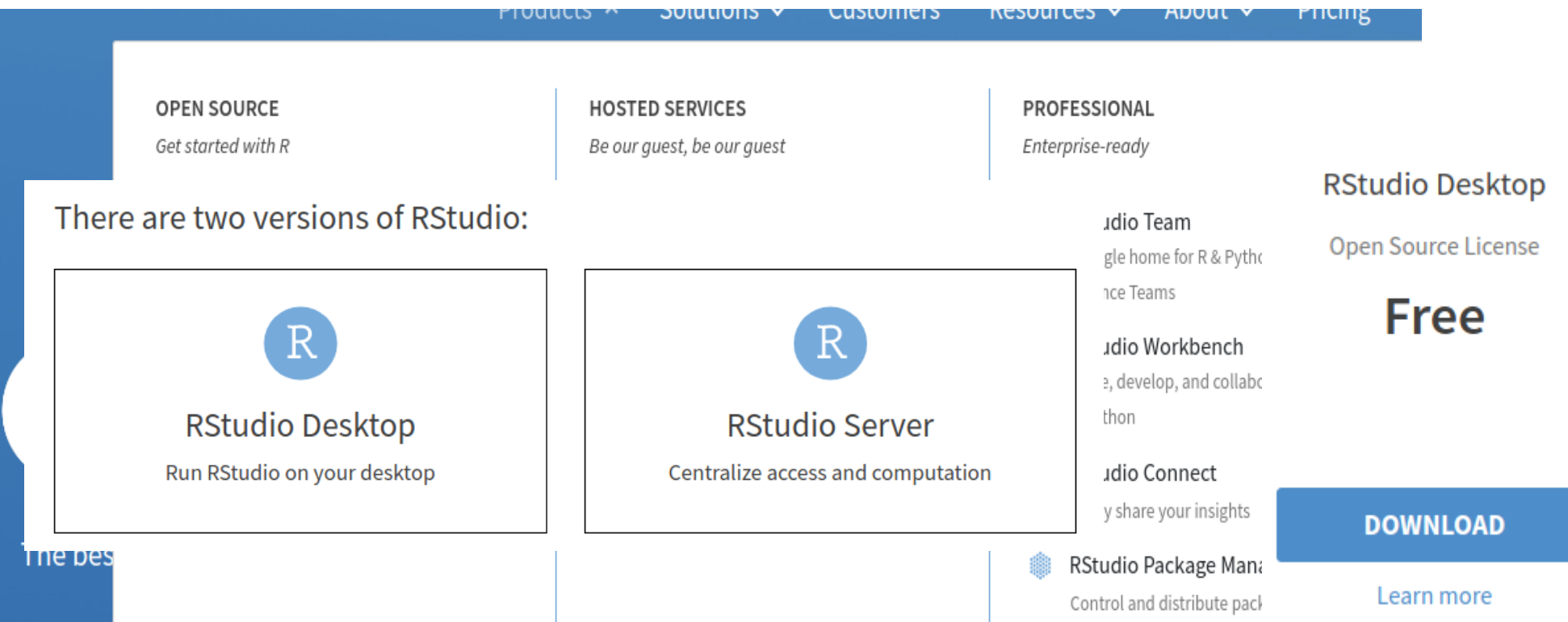

### Instalación de paquetes

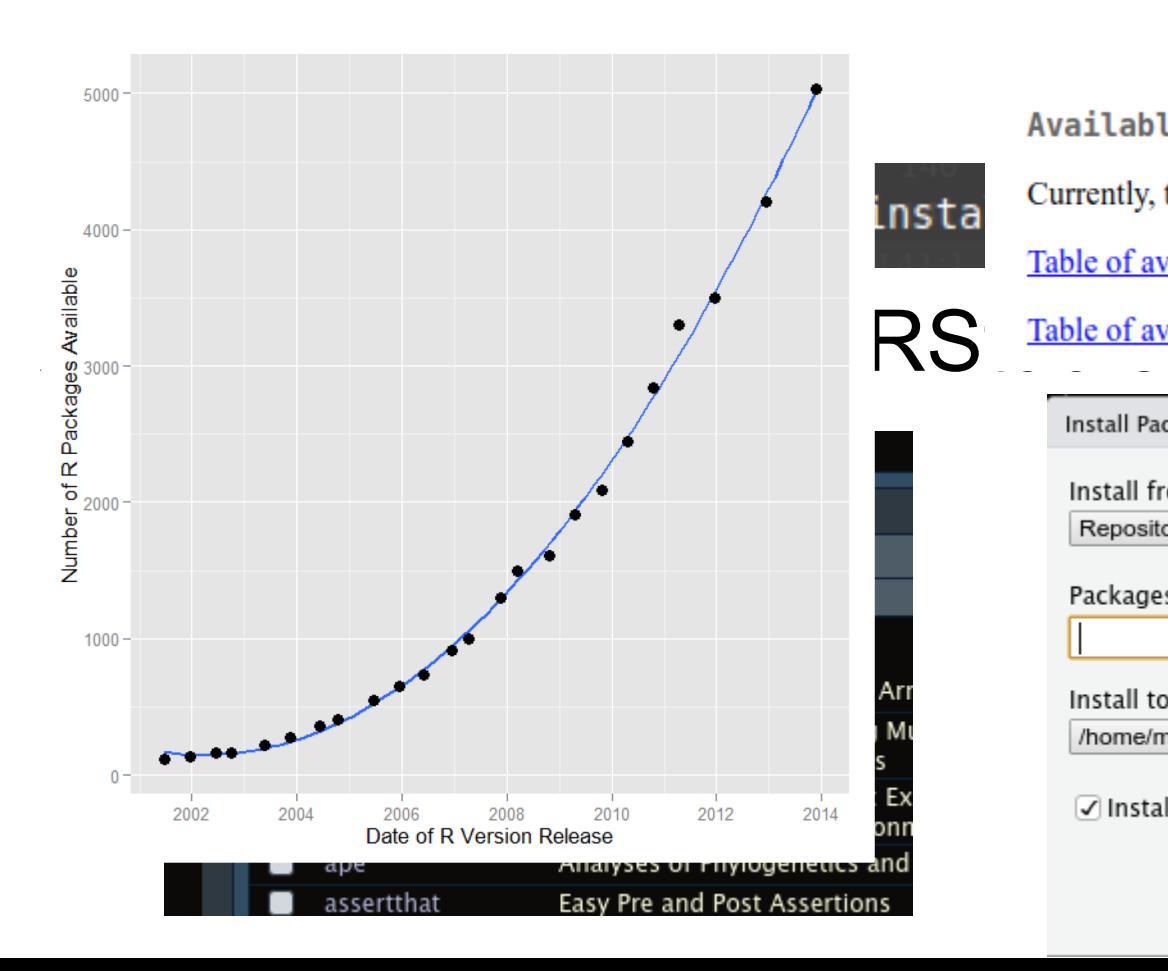

#### **Available Packages**

Currently, the CRAN package repository features 17753 available packages.

Table of available packages, sorted by date of publication

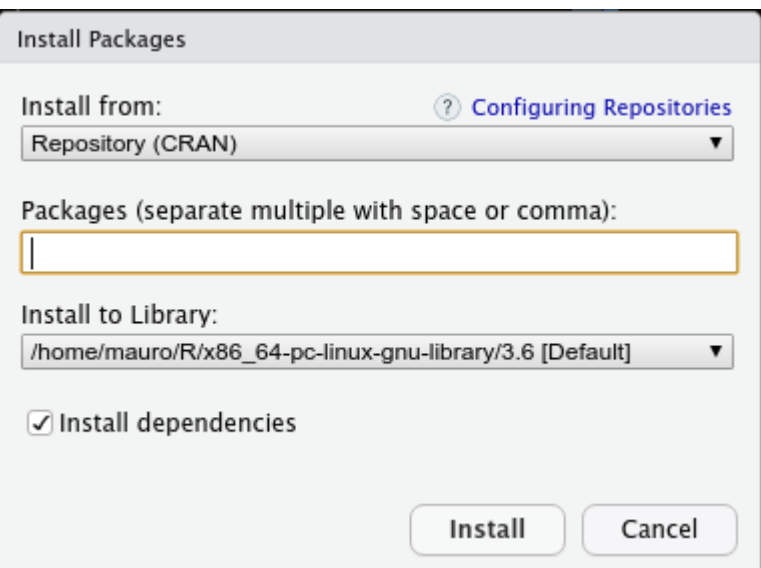

# Objetos

- R trabaja con objetos: todo dentro de R son objetos
- Los objetos tienen atributos:
	- Nombre
	- Clase
	- Dimensiones
	- Etiquetas, etc.

### Datos en R

- Clases de datos:
	- character: son datos cuyos ítems son caracteres
	- numeric: datos numéricos, valores cuantitativos
	- integer: similar al anterior, pero como enteros asignados a esa clase
	- logical: valores lógicos, en general resultados de operaciones cuyos resultados son TRUE o FALSE
	- factor: se usa cuando hay agrupamientos de datos, como en los tratamientos en experimentos

## Datos en R

- Estructura de datos:
	- vector: el clásico vector unidimensional, con valores de una de las clases anteriores
	- matrix: matriz de mxn dimensiones con datos de alguna de las clases anteriores
	- array: arreglo n-dimensional con datos de alguna de las clases anteriores
	- list: lista de objetos asignados a un nuevo objeto de esta clase. En general se utiliza como salida ordenada de funciones
	- data frame: lista de clase particular, cuyos elementos son vectores de igual longitud organizados como columnas de variables donde las filas son observaciones.

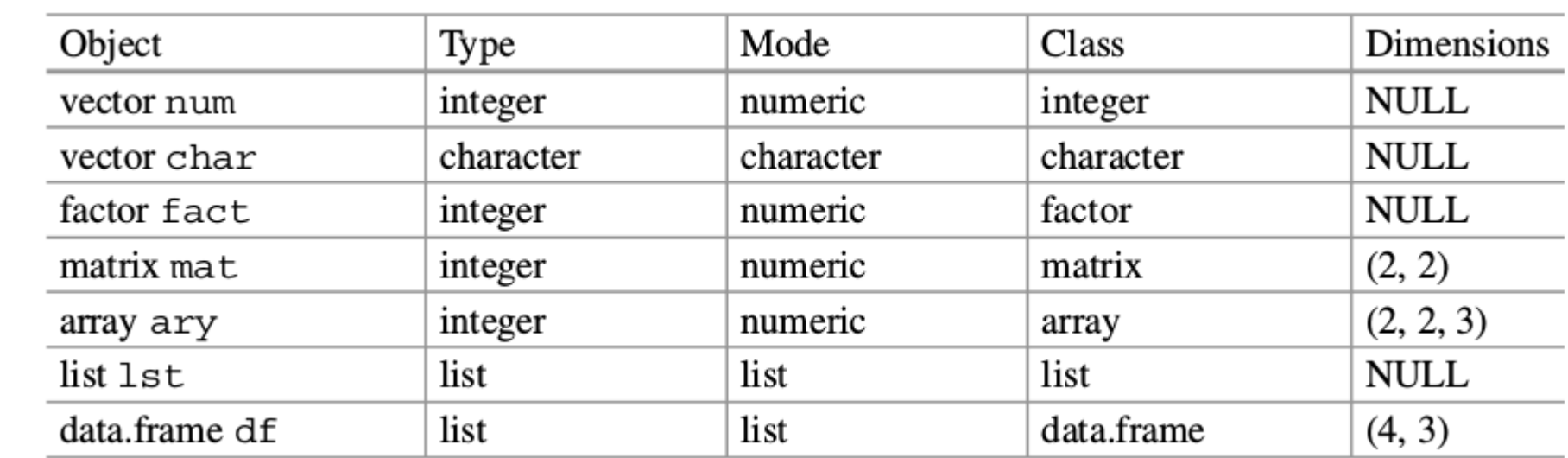

# Manipulación de datos

- Indices y llamada a datos
	- Consulta de datos según posición en los objetos mediante índices
	- Consulta de datos por valores mediante uso de 'which'
- Asignación y operaciones
	- La indexación  $\frac{Indexing}{1 or 2-dimensional}$ a asignar o corregir valor $\frac{1}{\sqrt{1-\frac{1}{1-\text{or }2-\text{dir}}}}$ \$ Component selection Slot selection  $^{\textregistered}$ Access variable in a name space  $\mathbf{\ddot{.}}$

# **Operadores**

• Operadores matemáticos

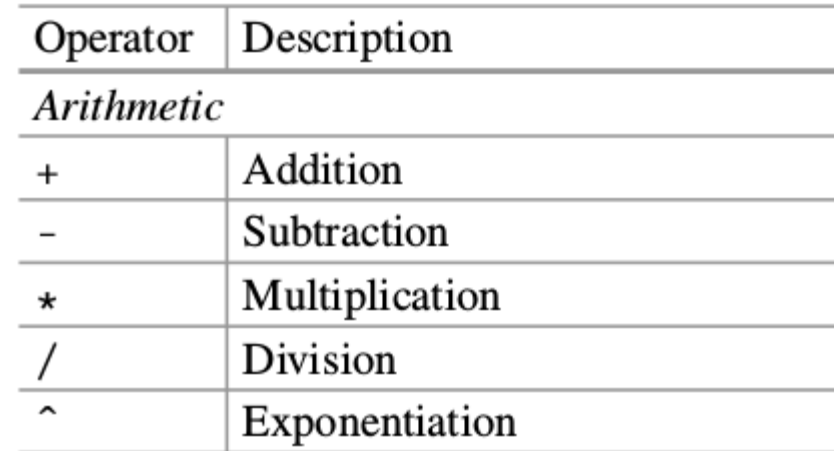

• Operadores lógicos y booleanos

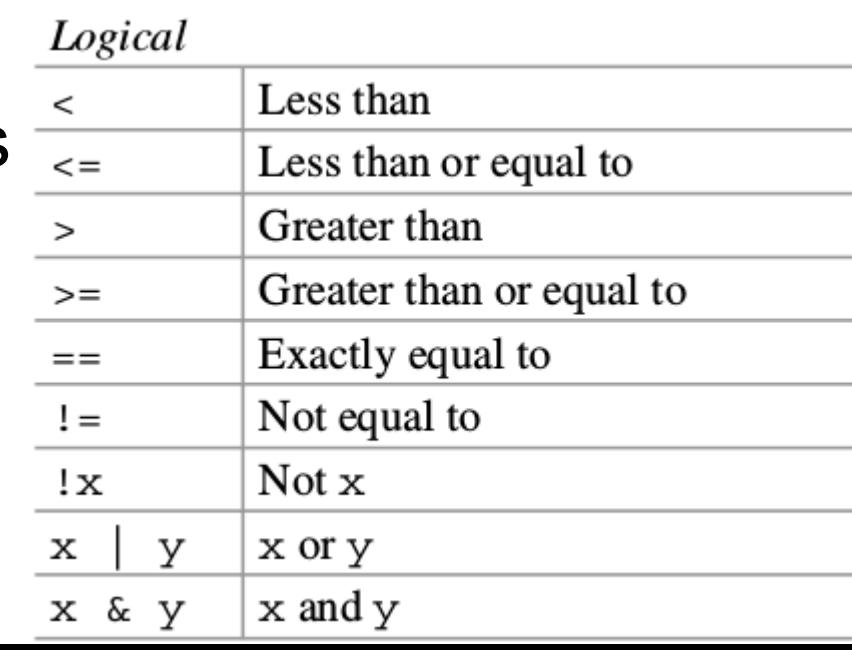

# Funciones

- Uso de funciones, uso de la ayuda
- Creación de funciones
	- Función 'function': creación y modificación de funciones
- Depuración de funciones
	- 'debug', 'browser': permiten ver qué está ocurriendo dentro de la ejecución de funciones para encontrar los errores

# Control de flujo

- Condicional
	- 'if', 'else', 'ifelse': ejecución de instrucciones tras evaluación de alguna operación lógica (T/F)
- Ejecución iterativa
	- 'for': instrucciones sujetas a un conjunto de elementos u objetos
	- 'while': repetición de ejecución mientras se mantengan condiciones que pueden cambiar
	- 'apply', etc.

## Gráficos en R

- R ofrece múltiples opciones para trabajar con gráficos:
	- La función básica es 'plot', que tiene métodos específicos para personalizar los gráficos (tipo y forma de puntos, tipo de gráfico, colores, valores en los ejes, etiquetas, etc.)
	- Funciones satélite con opciones para agregar elementos a los gráficos (ej: 'points', 'text', 'lines', etc.)
	- Métodos de gráficos para tipos de datos específicos (ej: boxplot, gráficos por defecto en análisis estadísticos como regresiones, etc.)
	- Paquetes enteros de gráficos con opciones personalizadas ('ggplot', 'lattice', etc.)
	- Paquetes para trabajo con datos con soporte de gráficos propio ('raster', 'maps', etc.)

# Trabajar con scripts

- Algunos consejos para trabajar con scripts y facilitar la interpretación y trabajo posterior (del libro):
	- Usar un editor adaptado o GUI que facilite la interpretación y sintaxis (como RStudio)
	- Incluir todos los pasos necesarios para repetir el script en forma autocontenida, incluyendo: carga de paquetes (library), cambios en el directorio de trabajo (setwd), importación de datos, exportación de datos y gráficos, etc.
	- Asignar nombres sencillos y cortos para los archivos y objetos con los que se trabaja, evitando caracteres especiales y espacios, que son difíciles de manejar

# Trabajar con scripts

- Algunos consejos para trabajar con scripts y facilitar la interpretación y trabajo posterior (del libro, *cont.*):
	- $\sim$  Comentar los scripts (usar #) para entender lo que hemos hecho al retomar el trabajo días o años después
	- Evitar usar varios comandos en la misma línea
	- Indentar el código con tabulaciones o espacios para entender cuando se usan loops o funciones largas
	- Comentar las líneas que estén en desuso (con #) pero no borrarlas, ya que pueden ser de utilidad en el futuro
	- Reemplazar cuando se pueda los loops por  $apply()y$ funciones similares para acelerar la ejecución de procesos

# Trabajar con scripts

- Algunos consejos para trabajar con scripts y facilitar la interpretación y trabajo posterior (del libro):
	- Evitar importar archivos pesados que puedan saturar la memoria RAM
	- Limpiar la RAM removiendo objetos innecesarios del área de trabajo (rm)
	- Insertar en los códigos de loops carteles con  $print(i)$  para ver en qué repetición va
	- Guardar regularmente el script para tener respaldos

# Recursos adicionales

- Foros y blogs de R:
	- Stack overflow: https://es.stackoverflow.com/
	- Quick-R: https://www.statmethods.net/
	- R bloggers: https://www.r-bloggers.com/
	- Advanced R: http://adv-r.had.co.nz/
- Videos curso R:
	- https://www.youtube.com/user/VideosCursoR